オンラインで保険診療を受ける患者様へ 保険外負担の同意書ご提出のお願い

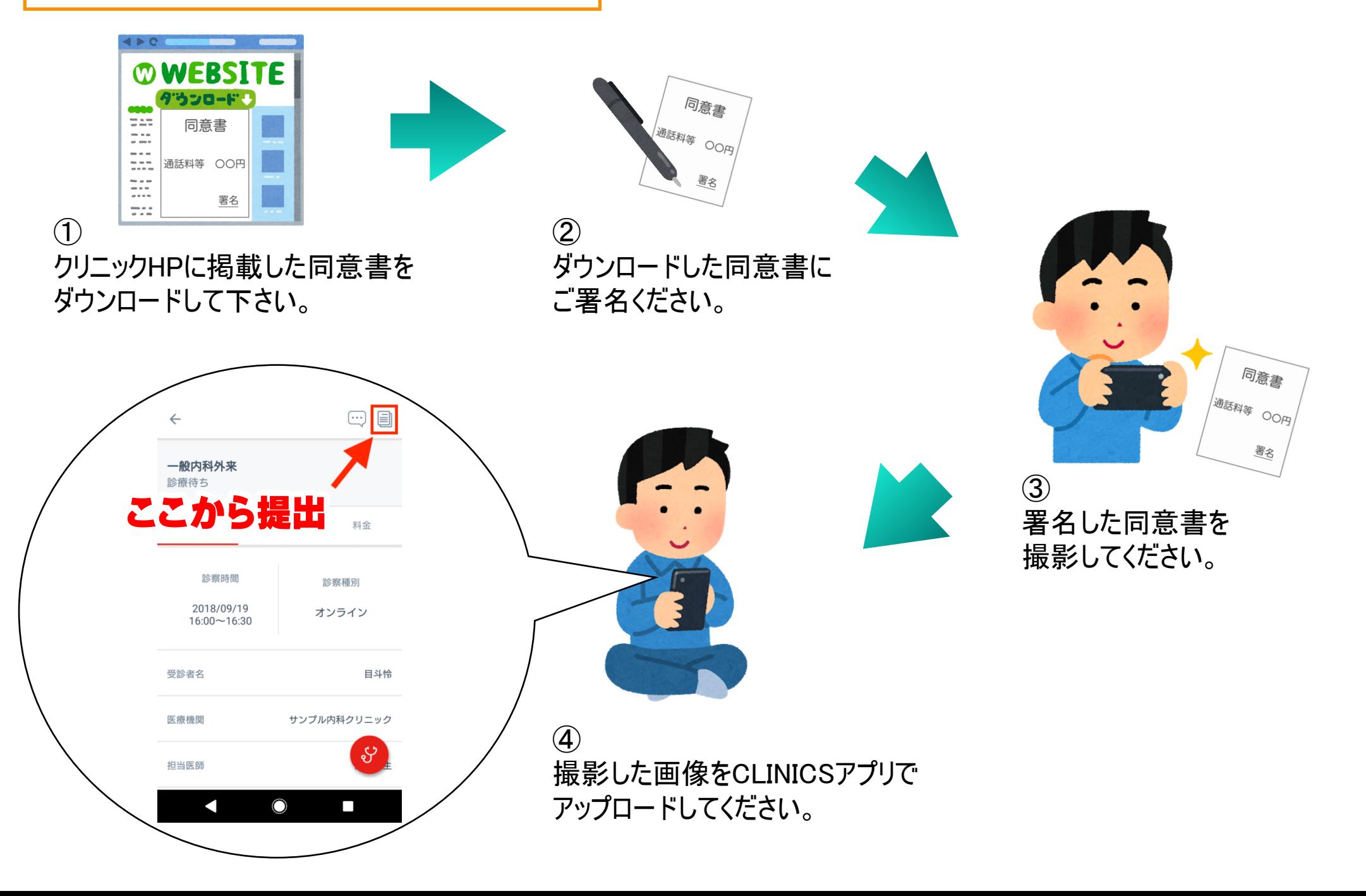